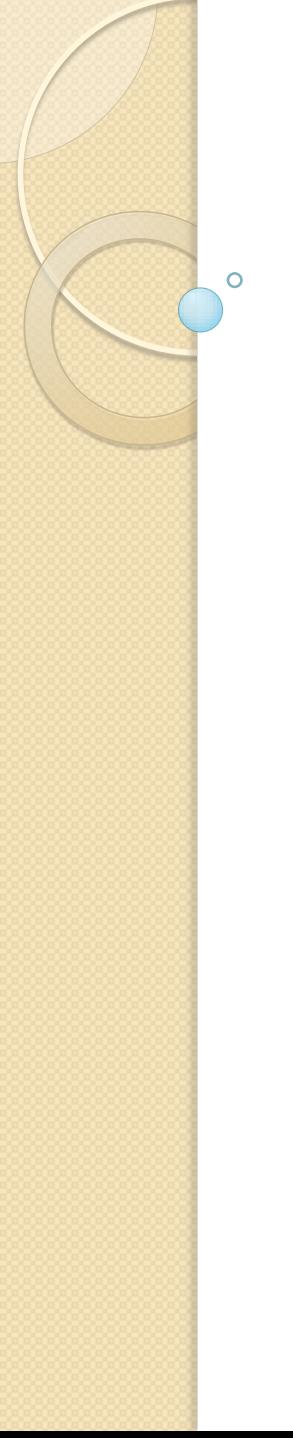

# "One Word: Simulink."

# Using Simulink/Matlab to Solve Ordinary Differential Equations

Jake Blanchard University of Wisconsin 2009

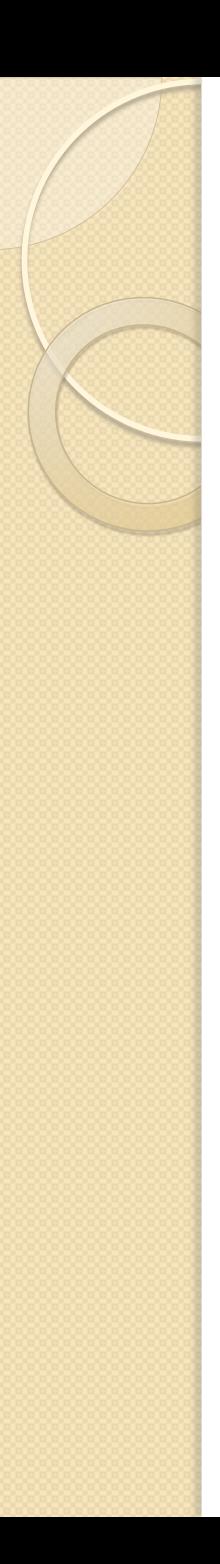

# Introduction

- Matlab offers several approaches for solving initial value ordinary differential equations
- Runge-Kutta solutions are common (ode45, ode15s, etc.)
- Simulink is a Matlab add-on that allows one to simulate a variety of engineering systems
- We can use Simulink to solve any initial value ODE

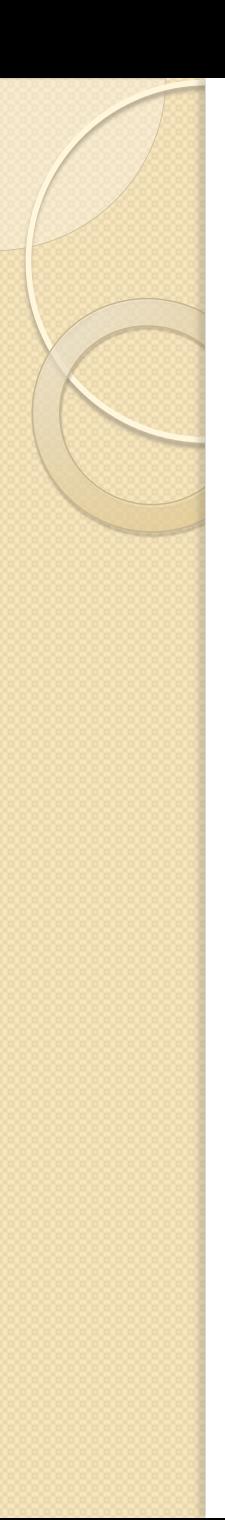

## Process

• Simulink offers a variety of components that are assembled graphically to provide a full system simulation

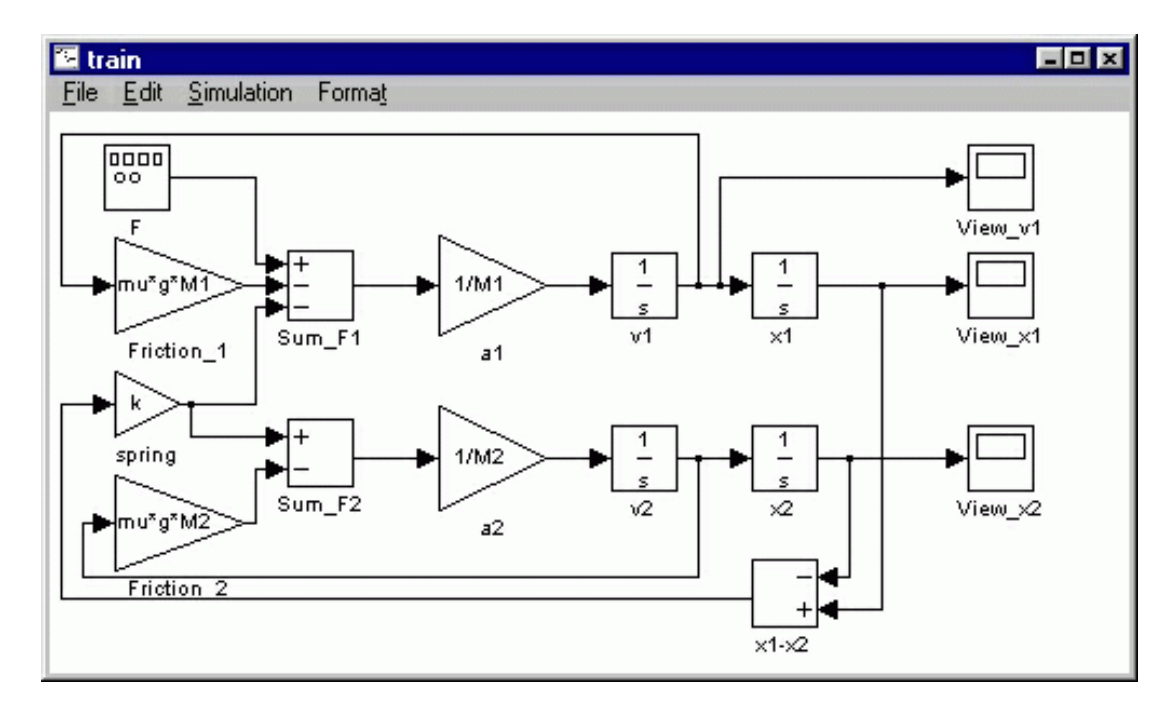

http://www.engin.umich.edu/class/ctms/simulink/model/model.htm

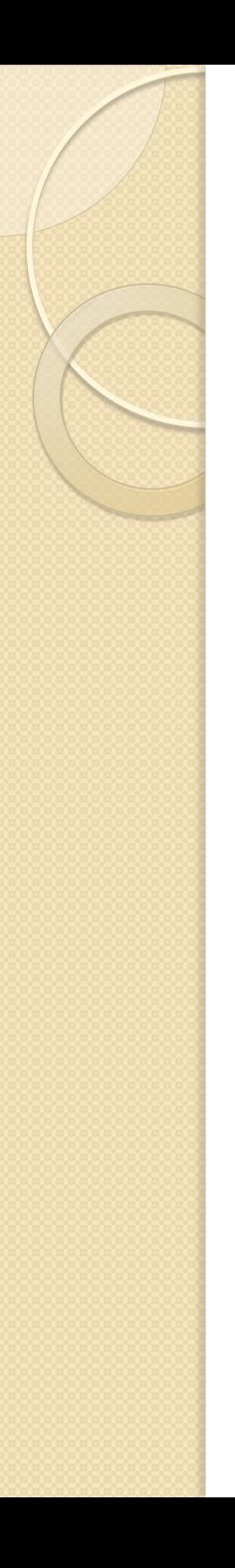

# An Example

 Consider a model for a damped, forced oscillator

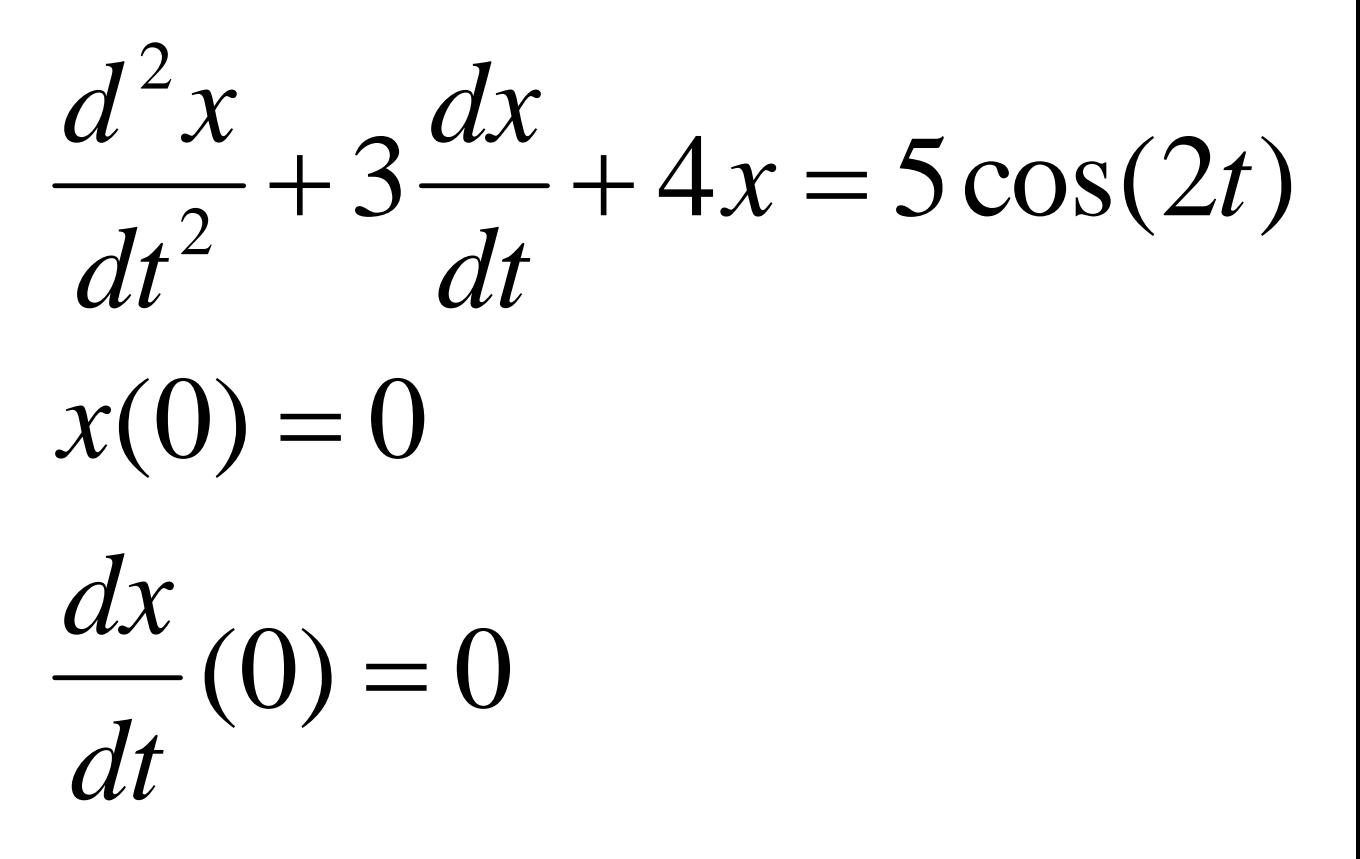

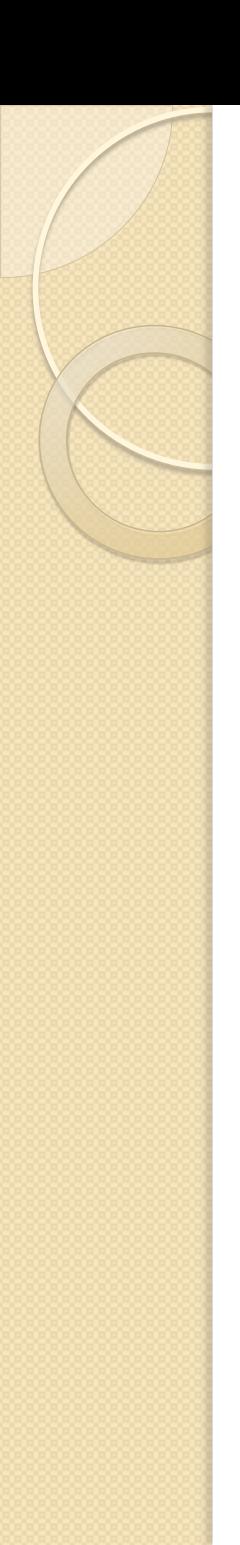

### **Preparation**

 $\frac{d^2x}{dt^2} = 5\cos(2t) - 3\frac{dx}{dt} - 4x$ 

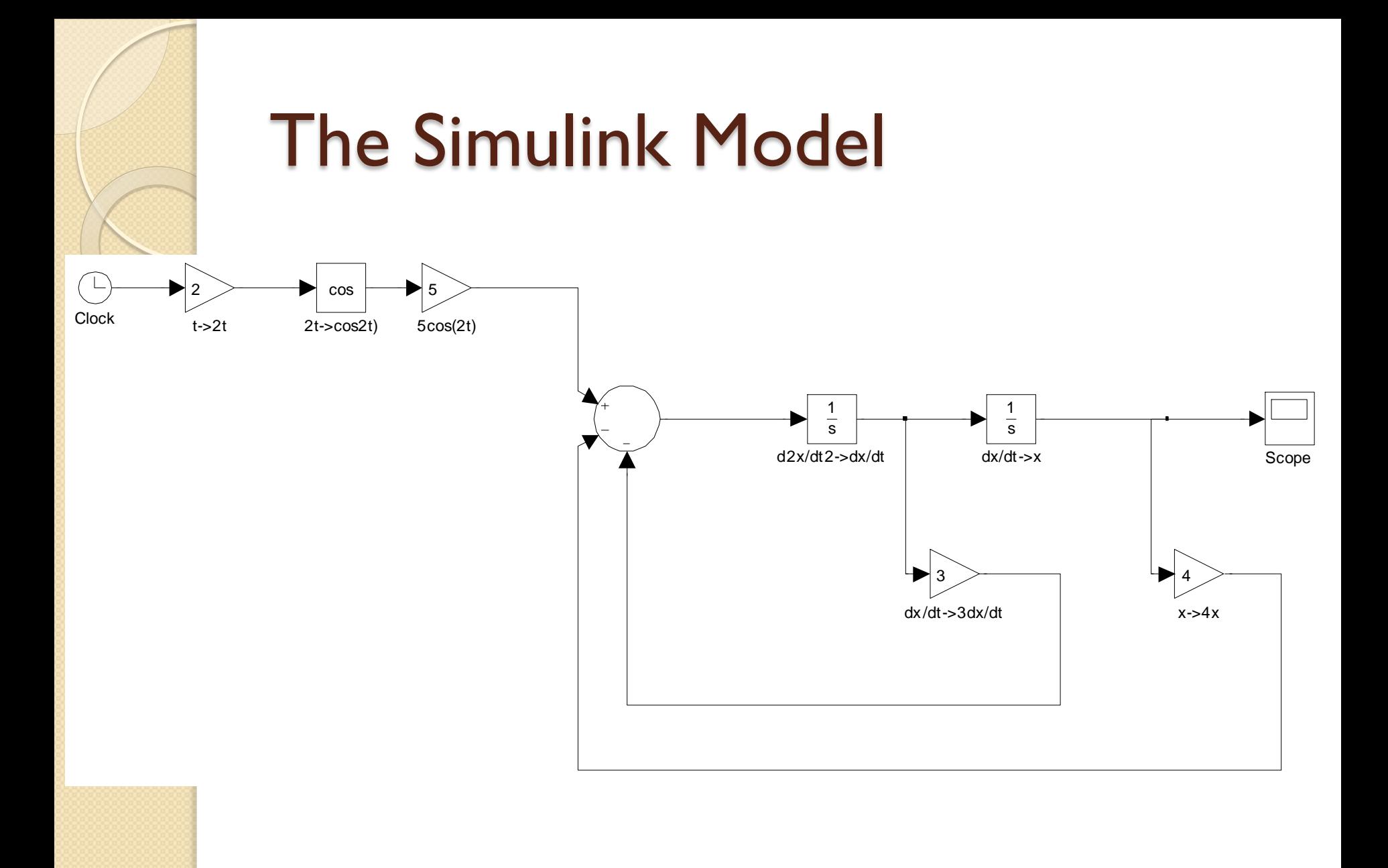

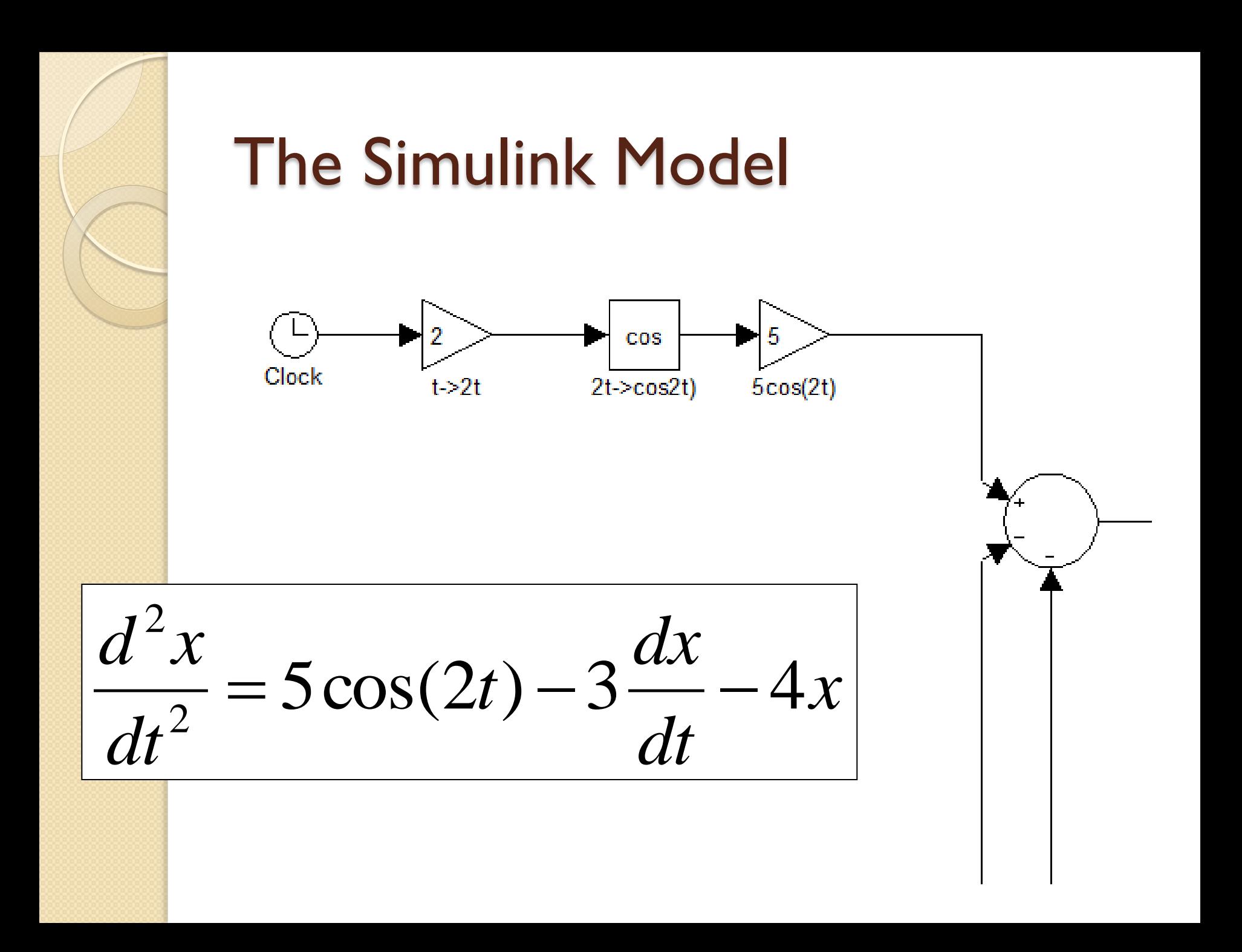

## The Simulink Model

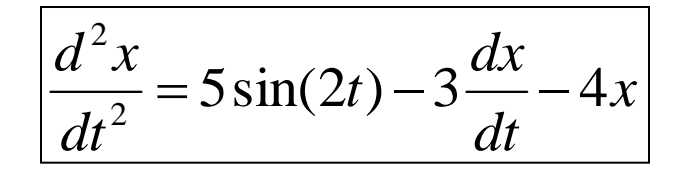

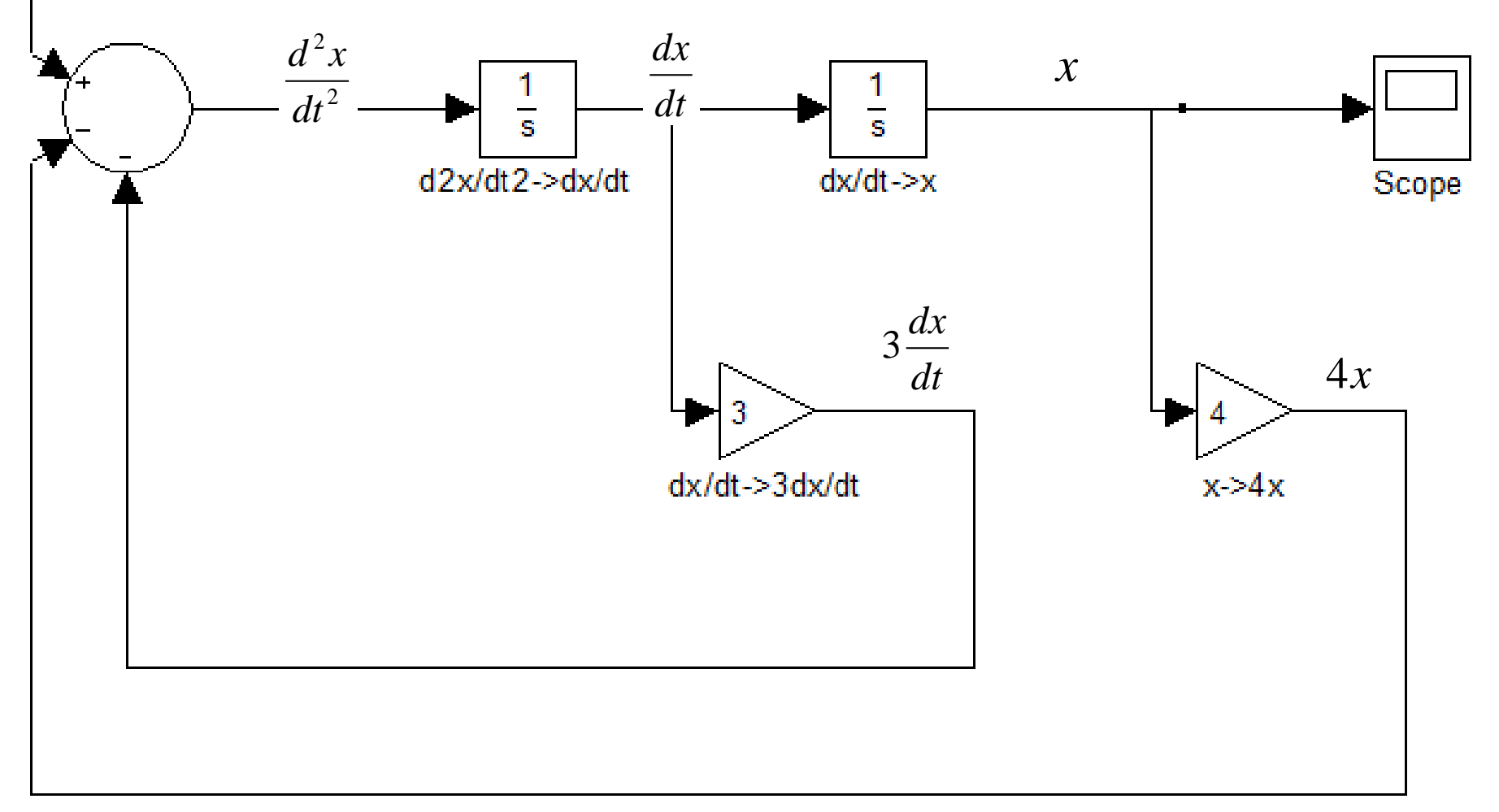

# Initial Conditions

- The ICs are set in the integrator blocks
- Right click the block and open "Integrator" Parameters"
- This sets value of output variable from the integrator block

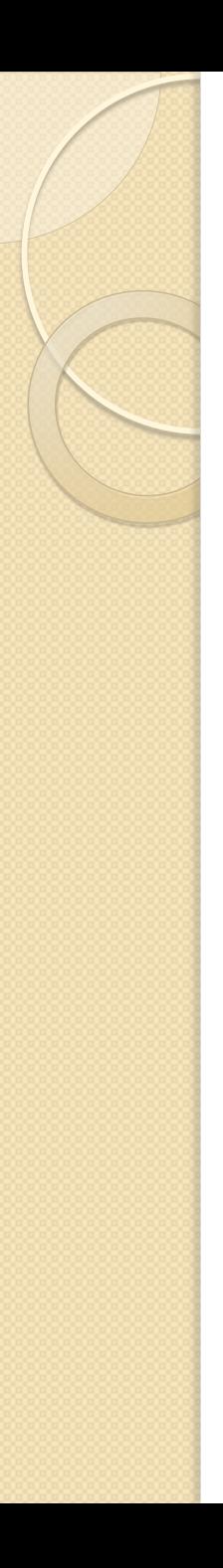

## Demo